# **Sequential File Handling**

## **EXAMPLE 1 – Reading items into an array**

Reading in and storing 10 marks from a file located named Test Marks.csv and store the items in an array called **marks**().

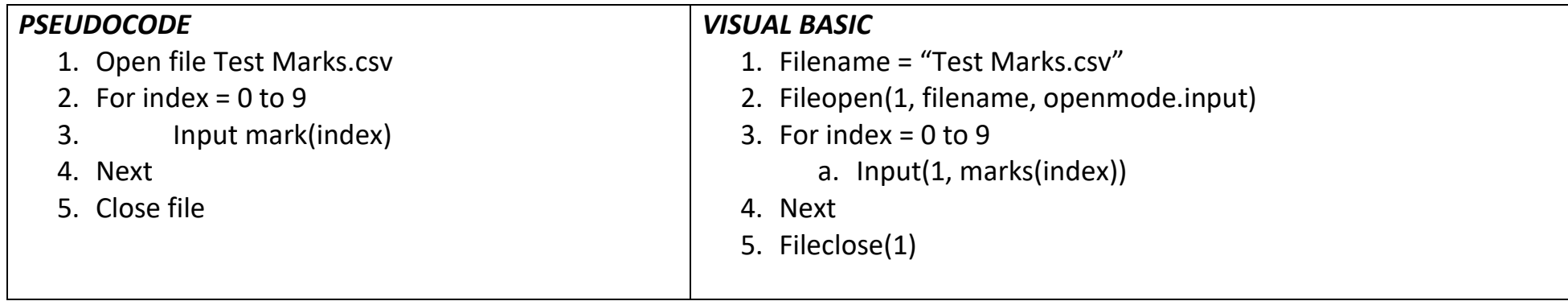

## **EXAMPLE 2 – Writing data out to file**

Write out the average test mark to a file named **average.csv**.

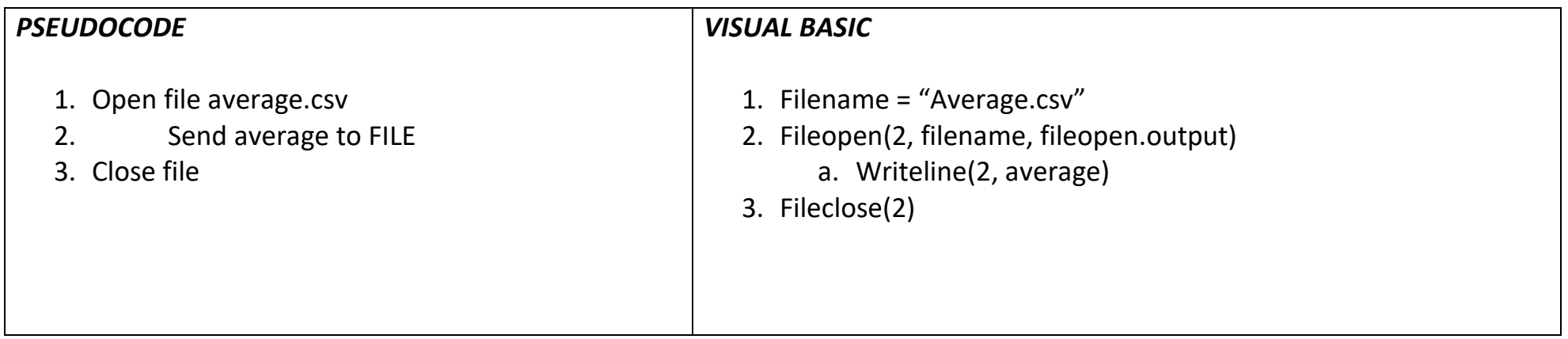

# **Sequential File Handling**

**EXAMPLE 3 – Declaring record structure, array of records and reading items into an array of records**

#### Data

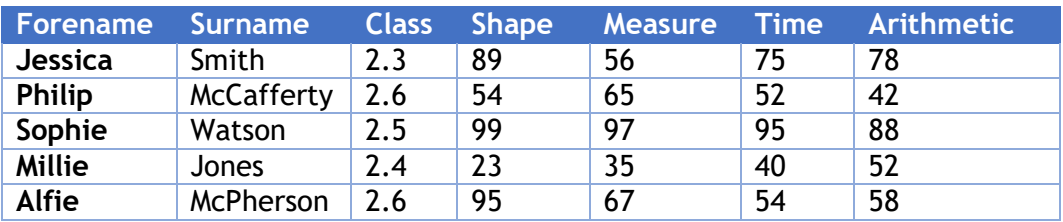

#### **(a) Declare a record structure to store the data in the table above.**

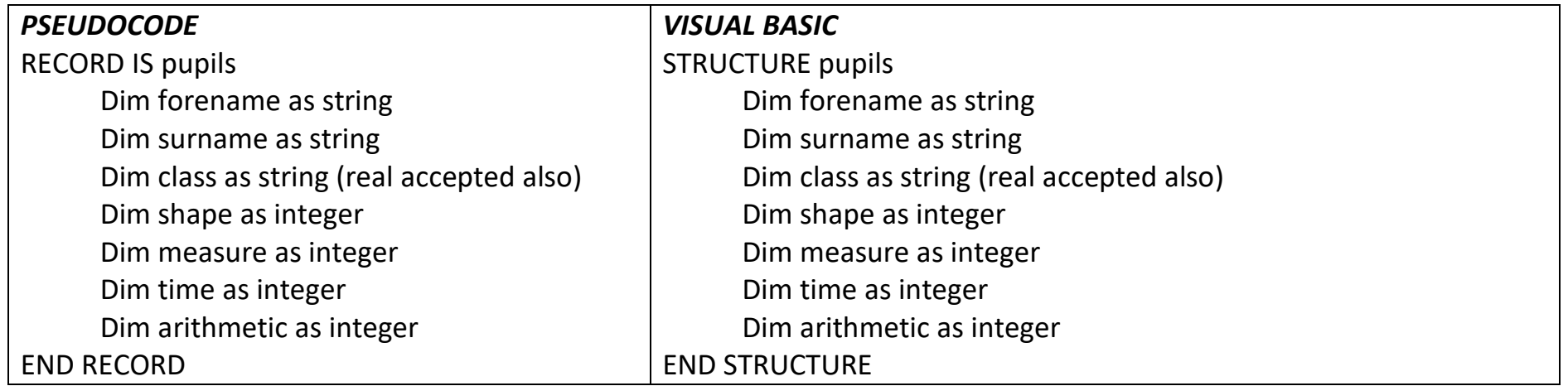

## **(b) Declare an array of records to store date for 200 pupils**

Dim results(200) as pupils [199 also accepted]

**(c) The data file is named pupils.txt. Using a programming language of your choice, write code that will read the data in from file and store in the array of records declared in part (b).**

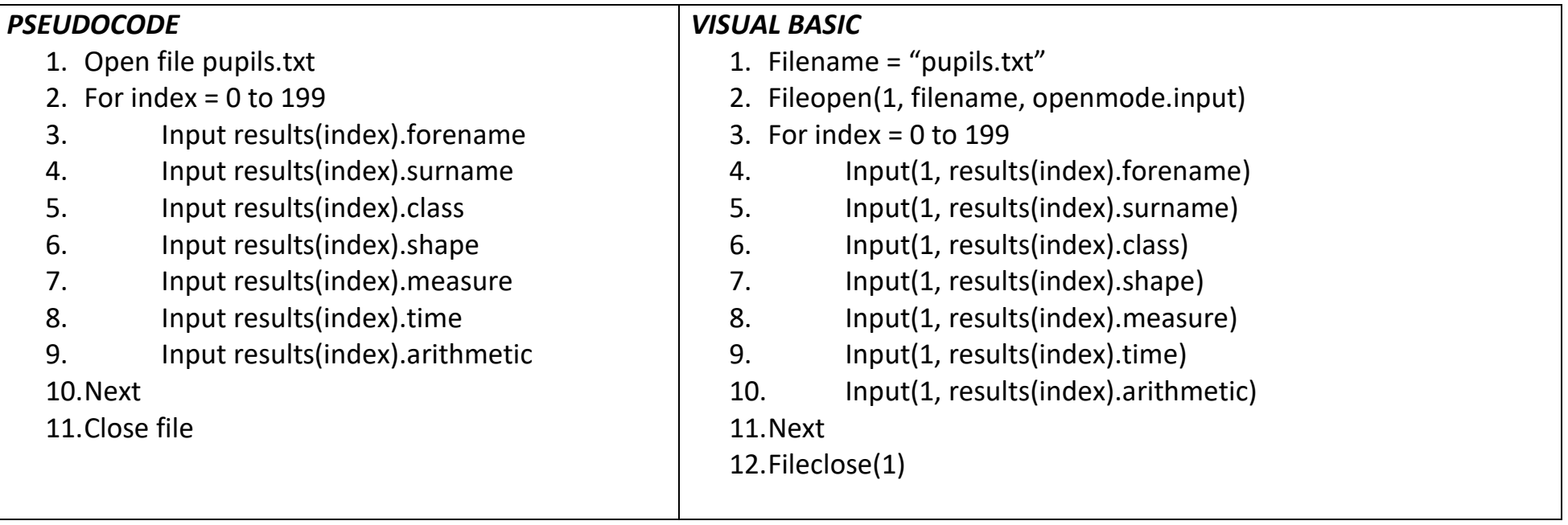

#### **EXAMPLE 2 – Writing data out to file**

Write out the average test mark to a file named **average.csv**.

### *PSEUDOCODE*

- 1. Open file average.csv
- 2. For index =  $0$  to 199
- 3. Average=results(index).shape+results(index).measure+results(index).time+ results(index).arithmetic
- 4. Send average to FILE
- 5. next
- 6. Close file

### *VISUAL BASIC*

- 1. Filename = "Average.csv"
- 2. Fileopen(2, filename, fileopen.output)
- 3. For index =  $0$  to 199
	- a. Average=results(index).shape+results(index).measure+results(index).time+ results(index).arithmetic
	- b. Writeline(2, average)
- 4. next
- 5. Fileclose(2)